Государственное бюджетное учреждение дополнительного образования «Дом юношеского технического творчества» Центр цифрового образования детей «IT-куб» г. Кыштым

#### ПРИНЯТО

на заседании педагогического совета ГБУ ДО «ДЮТТ Челябинской области» протокол №135 от 45 июня 2023 г.

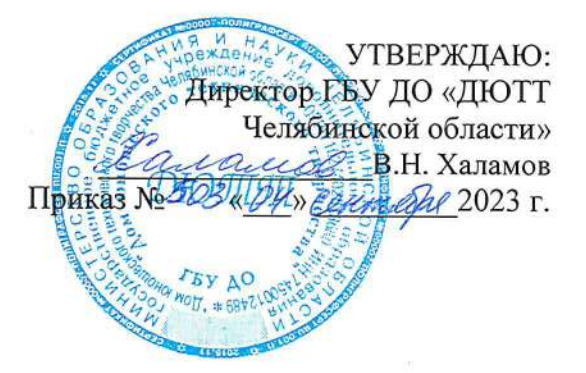

# ПРОГРАММА ПРОФЕССИОНАЛЬНОЙ ПОДГОТОВКИ ПО ПРОФЕССИИ РАБОЧИХ 27534 ЧЕРТЕЖНИК-КОНСТРУКТОР, 3 РАЗРЯД

# СРОК ОБУЧЕНИЯ 223 ЧАСА, 1 ГОД ФОРМА ОБУЧЕНИЯ ОЧНАЯ

 $\gamma_{\rm B}$ 

г. Кыштым, 2023

# **СОДЕРЖАНИЕ**

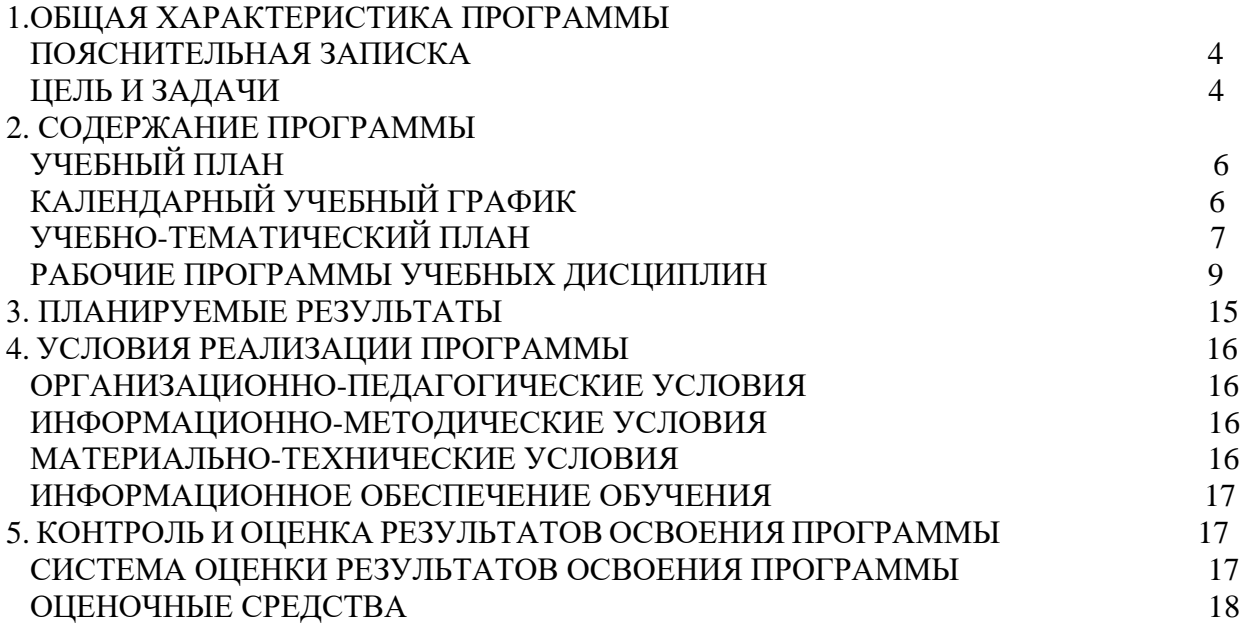

#### **ПАСПОРТ программы**

на 2023–2024 учебный год

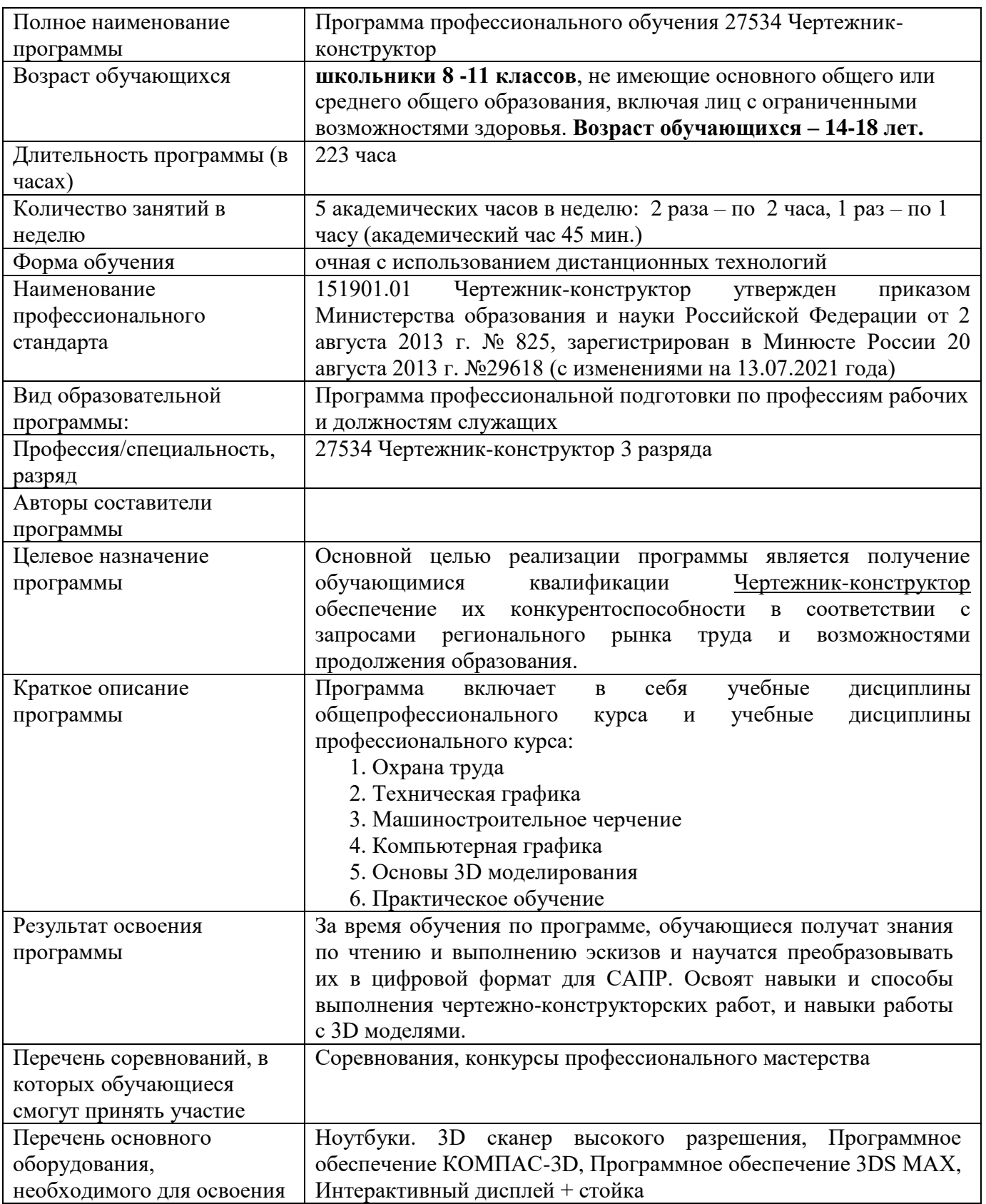

#### **1. Общая характеристика программы**

#### **1.1. Пояснительная записка**

Профессиональное обучение необходимо для ориентации на конкретную профессию, самооценки своих реальных способностей и возможностей в выборе профессии, самоопределение в жизненных планах, в получении профессиональных навыков уже в стенах школы и самореализации себя как личности через освоение и первоначальное знакомство с будущей профессией.

Программа профессионального обучения по профессии «Чертежник-конструктор» регламентируется:

- Порядком организации и осуществления образовательной деятельности по основным программам профессионального обучения, утвержденным приказом от 26 августа 2020 года № 438 «Об утверждении порядка организации и осуществления образовательной деятельности по основным программам профессионального обучения»;
- Профессиональным стандартом 151901.01 Чертежник-конструктор (11.010 «Чертежник»), утвержденный приказом Министерства образования и науки Российской Федерации от 2 августа 2013 г. № 825 (с изменениями на 13.07.2021 года);
- Федеральным законом от 29.12.2012 N 273-ФЗ «Об образовании в Российской Федерации»,
- Приказом Министерства образования и науки РФ от 2 июля 2013 г. N 513 "Об утверждении Перечня профессий рабочих, должностей служащих, по которым осуществляется профессиональное обучение";
- Санитарными правилами СП 2.4.3648-20 «Санитарно-эпидемиологические требования к организациям воспитания и обучения, отдыха и оздоровления детей и молодежи»;
- Методические рекомендации по разработке основных профессиональных образовательных программ и дополнительных профессиональных программ с учетом соответствующих профессиональных стандартов (утверждены Министром образования и науки Российской Федерации 22.01.2015 г. № ДЛ-1/05вн).
- Уставом и локальными нормативными актами ГБУ ДО ДЮТТ «Челябинской области. Программа включает в себя учебные дисциплины общепрофессионального курса и учебные дисциплины профессионального курса:
- 1. Охрана труда
- 2. Техническая графика
- 3. Машиностроительное черчение
- 4. Компьютерная графика
- 5. Основы 3D моделирования
- 6. Практическое обучение.

Рабочие программы дисциплин раскрывают последовательность изучения тем, а также распределение учебных часов по темам.

#### Связь образовательной программы с профессиональным стандартом

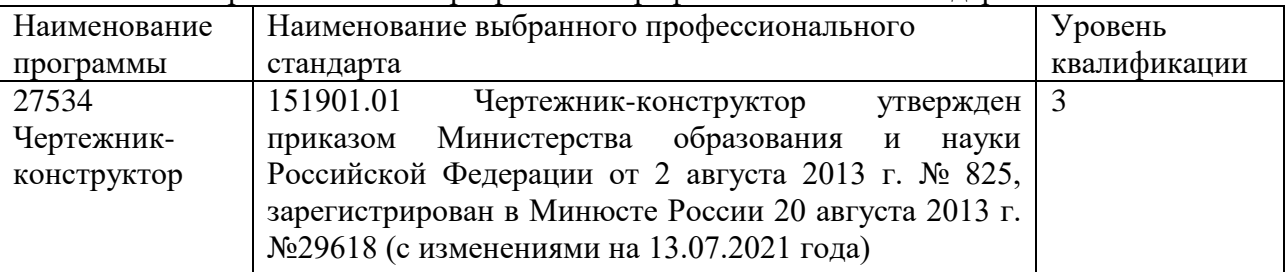

**Категория слушателей.** Программа рассчитана на профессиональное обучение обучающихся 8 -11 классов (14-18 лет) общеобразовательных организаций по специальности

27534 «Чертежник-конструктор». К освоению программы профессионального обучения допускаются лица, не имеющие основного общего или среднего общего образования, включая лиц с ограниченными возможностями здоровья.

К кандидату на обучение по образовательной программе не предъявляются требования к наличию у него документа об образовании и обучении, определенного уровня образования.

Для обучающихся с ограниченными возможностями здоровья и детей-инвалидов профессиональное обучение проводится с учетом особенностей их психофизического развития на основании заключения психолого-медико-педагогической комиссии (ПМПК) в соответствии с разработанной адаптированной образовательной программой.

### **Трудоемкость обучения**

Количество часов: 223, Срок реализации: 1 год

Форма обучения: очная с использованием дистанционных технологий.

Рекомендуемая наполняемость учебной группы: 12 чел.

Программой предусмотрена производственная практика общим объемом 32 часа, в течение которой обучающиеся овладевают приемами, практическими умениями и навыками под руководством наставников на предприятиях и в учреждениях.

Продолжительность учебного часа теоретических и практических занятий: 45 мин. Продолжительность одного часа производственной практики: 60 мин.

# **Форма обучения и форма организации образовательной деятельности**

Форма обучения: очная, с использованием различных образовательных технологий, в том числе дистанционных технологий и электронного обучения.

#### **Режим обучения:**

- первый год  $-5$  часов в неделю (2 полугодие) 3 раза в неделю: 2 занятия по 2 часа, 1 занятие по 1 часу /академический час – 45 мин/
- второй год 5 часов в неделю (1 полугодие) 3 раза в неделю: 2 занятия по 2 часа, 1 занятие по 1 часу /академический час – 45 мин/

### **1.2. Цель и задачи реализации программы**

**Целью профессионального обучения** по специальности 27534 «Чертежник-конструктор» является формирование у обучающихся технического мышления, пространственных представлений, а также способностей к познанию техники с помощью графических изображений.

### **Основными задачами** программы являются:

*обучающие:*

- формировать у обучающихся совокупности общекультурных и профессиональных компетенций, необходимых специалистам, требующих грамотного прочтения графической информации;
- формировать знания, умения и навыки по профессии «Чертежник-конструктор»;
- обеспечивать возможность продолжить обучение в системе начального и среднего профессионального образования по соответствующей профессии;
- реализовывать профессиональное самоопределение обучающихся;
- повышать уровень квалификации в условиях производства. *развивающие:*
- развивать интерес к грамотному и правильному оформлению графической документации, деловому этикету;
- прививать интерес к профессии «Чертежник-конструктор»;
- развивать память, внимание, умение сосредоточиться, аккуратность при выполнении графических работ;
- прививать самостоятельность в принятии решений.
- *воспитательные:*
- воспитать ответственное отношение к процессу профессионального обучения;
- формировать бережное отношение к своему здоровью;
- воспитывать культуру поведения в коллективе, в учреждении и общественных местах; воспитывать отзывчивость и уважение к другому человеку.

Обучающимся, полностью освоившим учебные программы и успешно прошедшим итоговую аттестацию, по решению аттестационной комиссии выдается документ установленного образца и устанавливается 3 разряд по профессии «Чертежник-конструктор».

# **2. Содержание программы**

### **2.1 Учебный план**

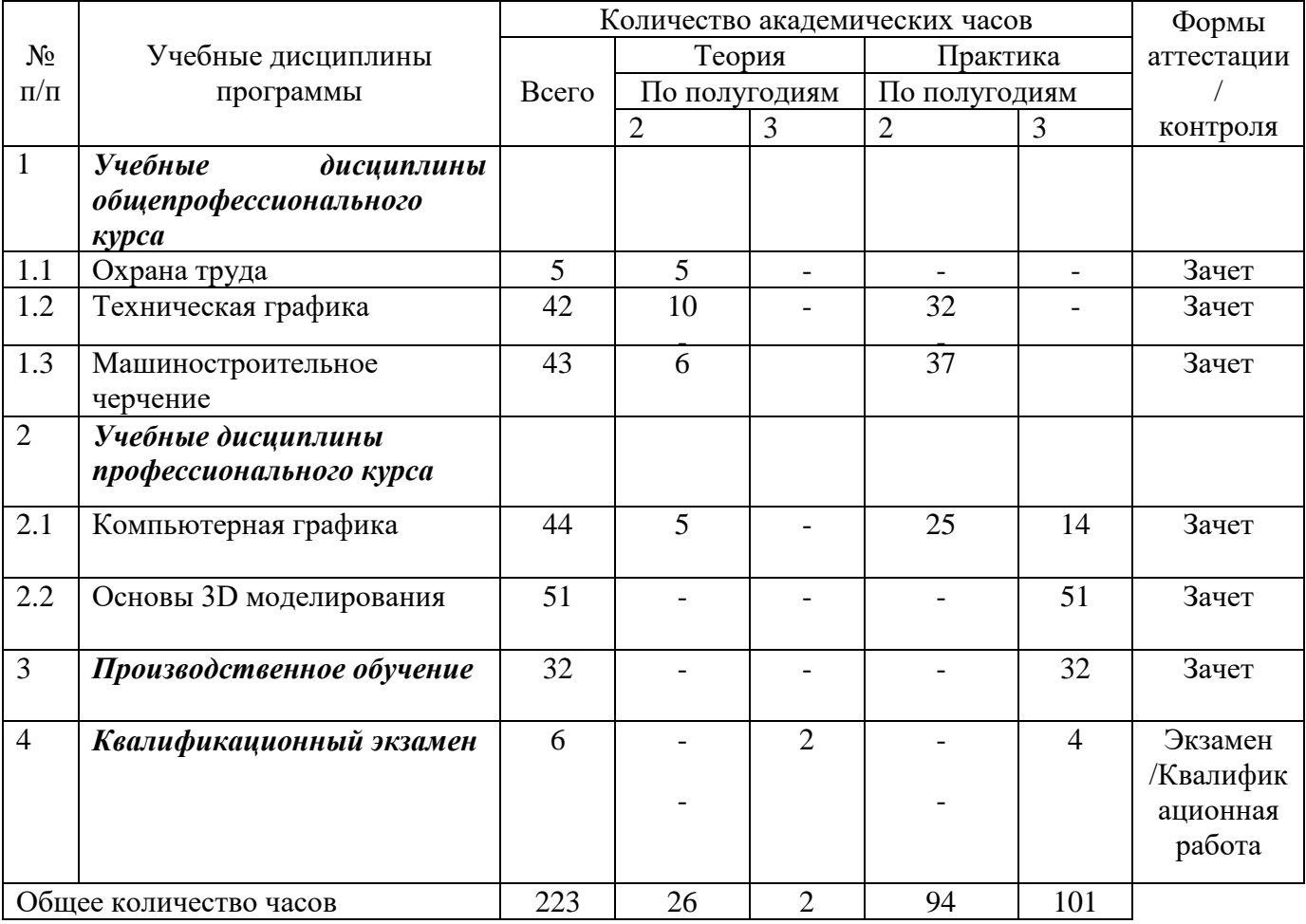

### **2.2 Календарно-учебный график**

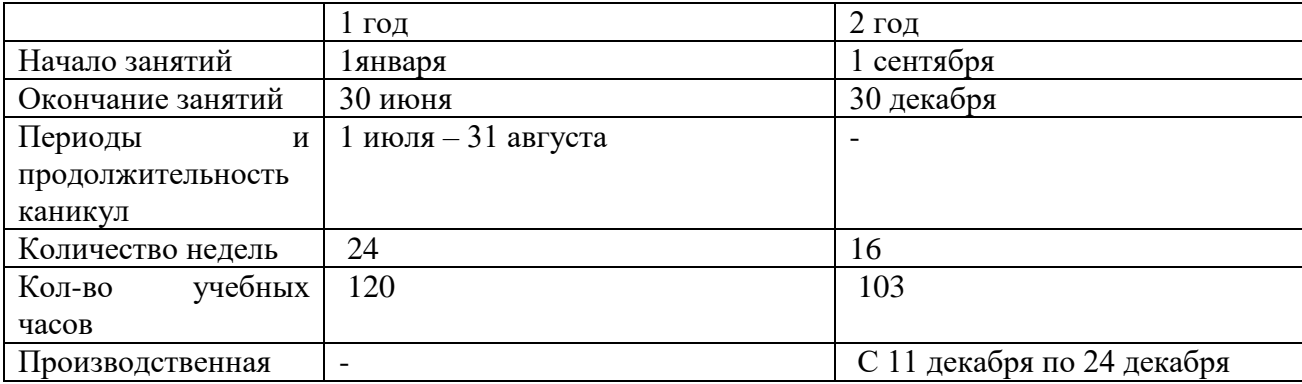

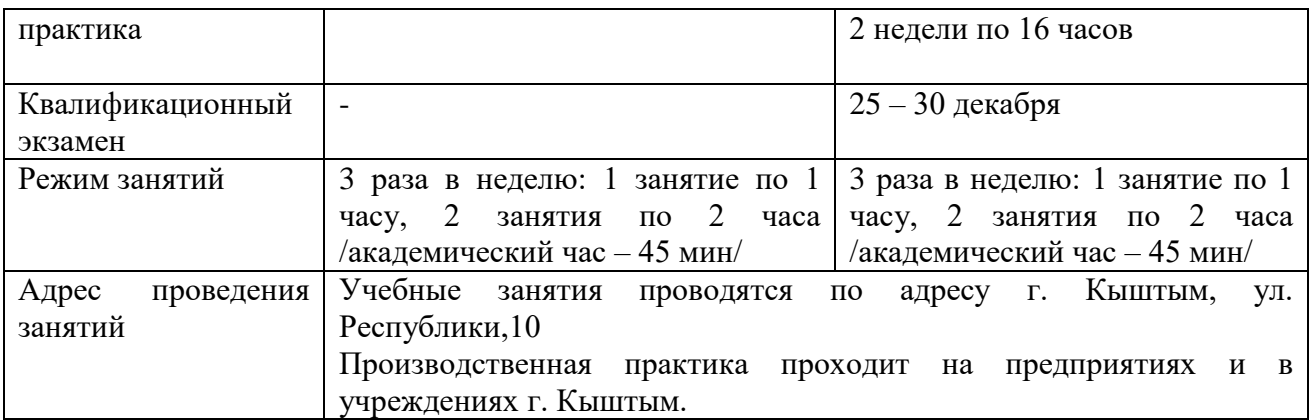

# **2.3 Учебно-тематический план**

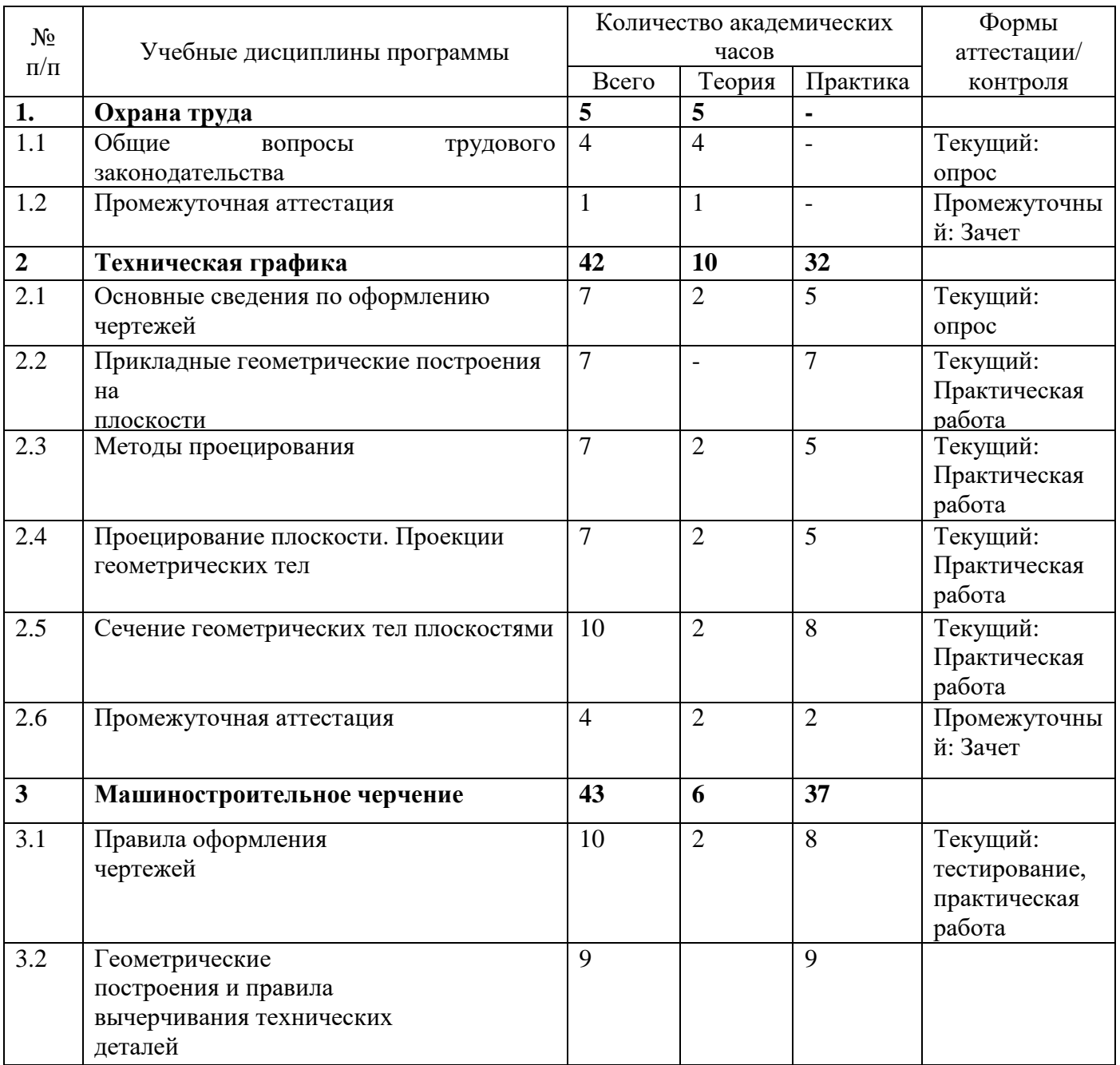

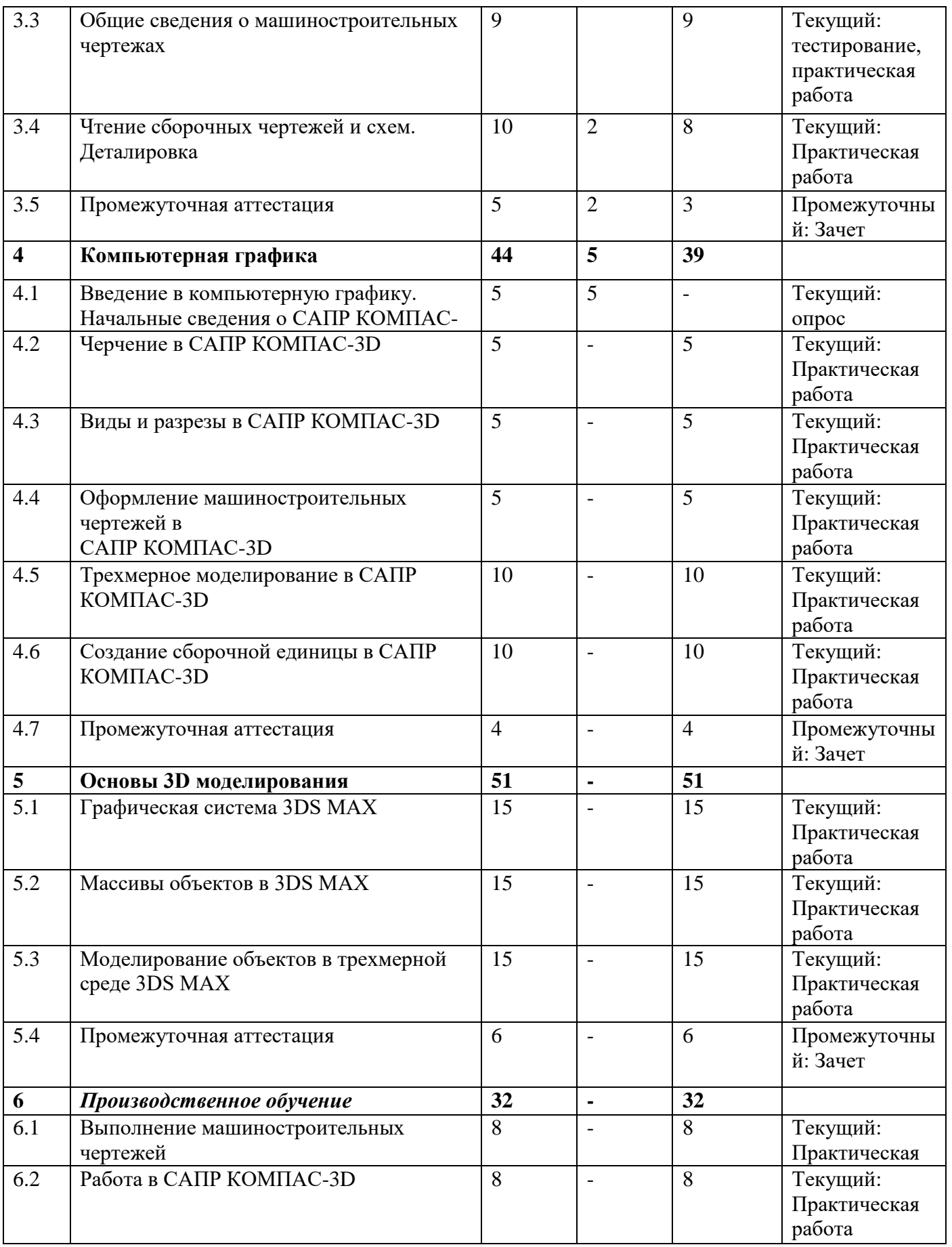

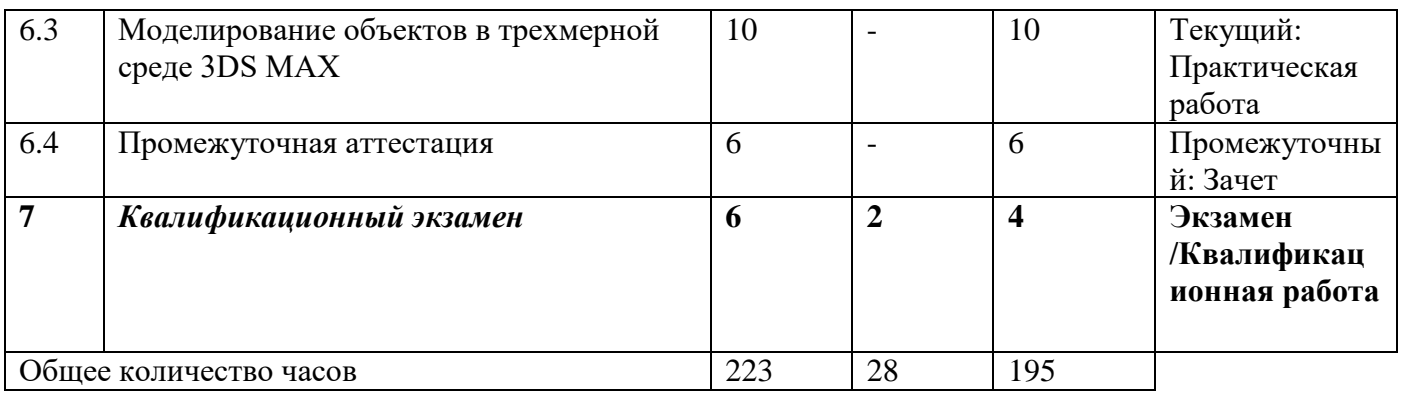

# **2.4 Рабочие программы учебных дисциплин**

**2.4.1 Рабочая программа учебной дисциплины «Охрана труда и техника безопасности»**

# **Учебный план**

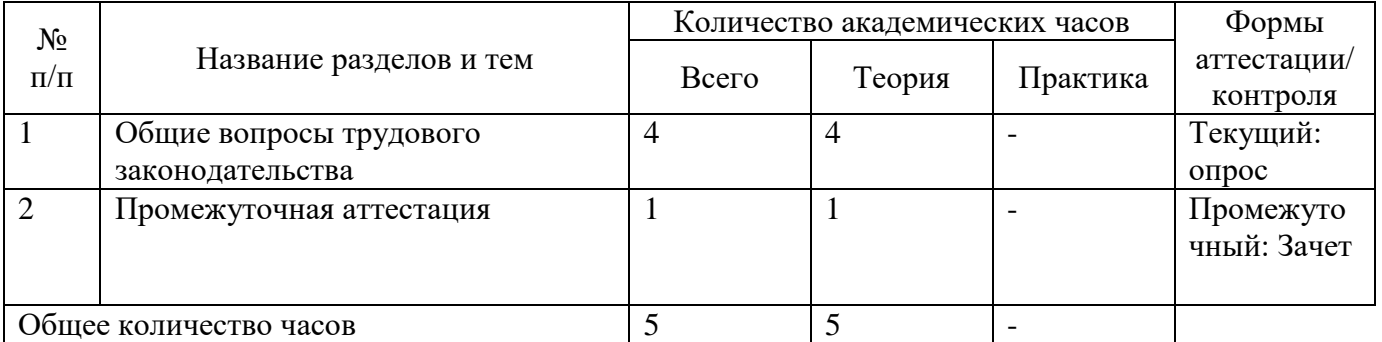

### **Содержание учебного плана**

#### **Тема 1. Общие вопросы трудового законодательства**

*Теоретическая часть:* Инструктаж по ТБ, основные термины и определения. Режим рабочего времени. Время отдыха. Охрана труда несовершеннолетних, женщин и лиц с семейными обязанностями. Требования охраны труда и ответственность за нарушение требований. Обязанности работника в области охраны труда.

**Промежуточная аттестация:** зачет.

# **2.4.2 Рабочая программа учебной дисциплины «Техническая графика»**

# **Учебный план**

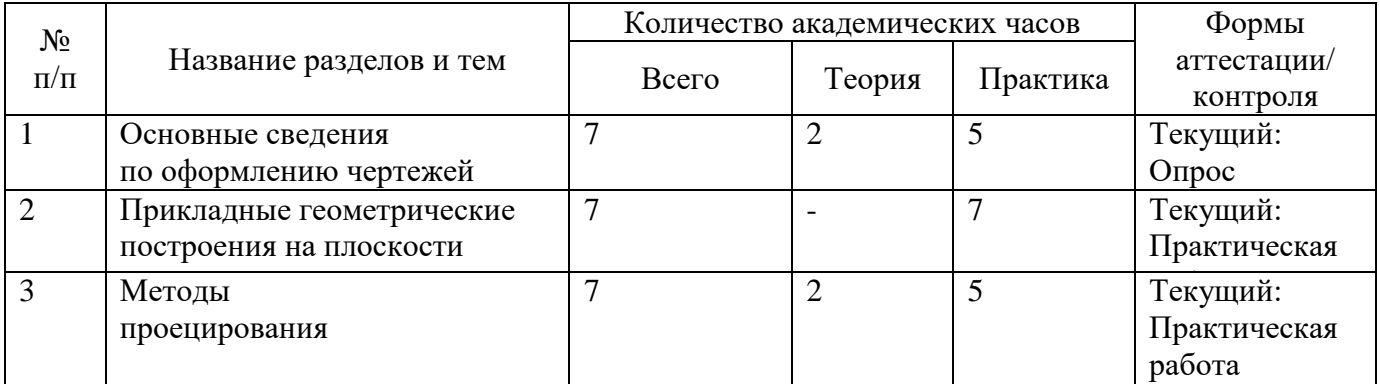

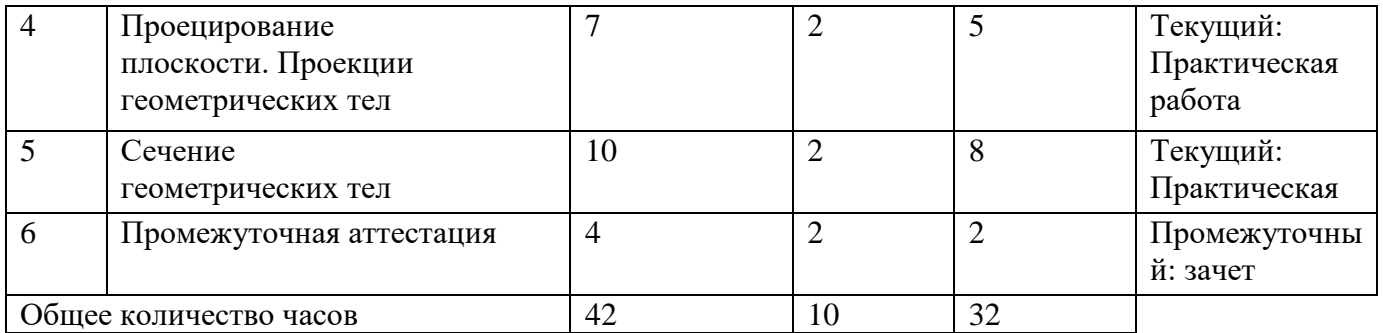

### **Содержание учебного плана**

#### **Тема 1. Основные сведения по оформлению чертежей**

*Теоретическая часть:* Основные термины и определения. Инструменты и материалы для выполнения чертежей Государственные стандарты на составление и оформление чертежей (ГОСТ, ЕСКД). Формат. Шрифты. Основная надпись. Типы линий чертежа. Стандартные масштабы чертежей. Общие правила нанесения размеров на чертежах.

*Практическая часть:*

Практическая работа: Выбор и выполнение шрифтов

Практическая работа: Линии чертежа.

Практическая работа: Выполнение рамки и основной надписи чертежа.

Практическая работа: Выполнение заданий по нанесение размеров.

### **Тема 2. Прикладные геометрические построения на плоскости.**

*Практическая часть:*

Практическая работа: Геометрические построения.

Практическая работа: Деление окружности.

Практическая работа: Сопряжения.

Практическая работа: Лекальные кривые.

Практическая работа: Выполнение чертежа детали, имеющей сопряжение и нанесение размеров. Практическая работа: Выполнение чертежа детали, имеющей сопряжение и нанесение размеров.

#### **Тема 3. Методы проецирования**

*Теоретическая часть:* Понятие о проецировании. Виды и правила проецирования. Аксонометрические проекции.

*Практическая часть:* Практическая работа: Проецирование точки, отрезка, прямой.

# **Тема 4. Проецирование плоскости. Проекции геометрических тел.**

*Теоретическая часть:* Понятие плоскости. Способы задания плоскости на чертеже. Формы геометрических тел. Проекции геометрических тел.

*Практическая часть:*

Практическая работа: Построение проекции тел вращения и точек на их поверхностях. Проецирование геометрических тел на тип плоскости.

Практическая работа: Изображение детали в трех плоскостях.

Практическая работа: Выполнение аксонометрических проекций.

### **Тема 5. Сечение геометрических тел плоскостями.**

*Теоретическая часть:* Сечение геометрических тел плоскостью. Развертки поверхностей: понятие, назначение, построение.

*Практическая часть:* Практическая работа: Выполнение чертежа геометрических тел проецирующими плоскостями. (Усеченный цилиндр, усеченная призма).

# **Промежуточная аттестация:** зачет

### **2.4.3 Рабочая программа учебной дисциплины «Машиностроительное черчение» Учебный план**

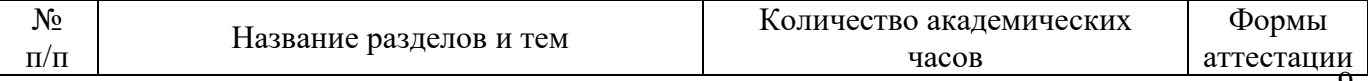

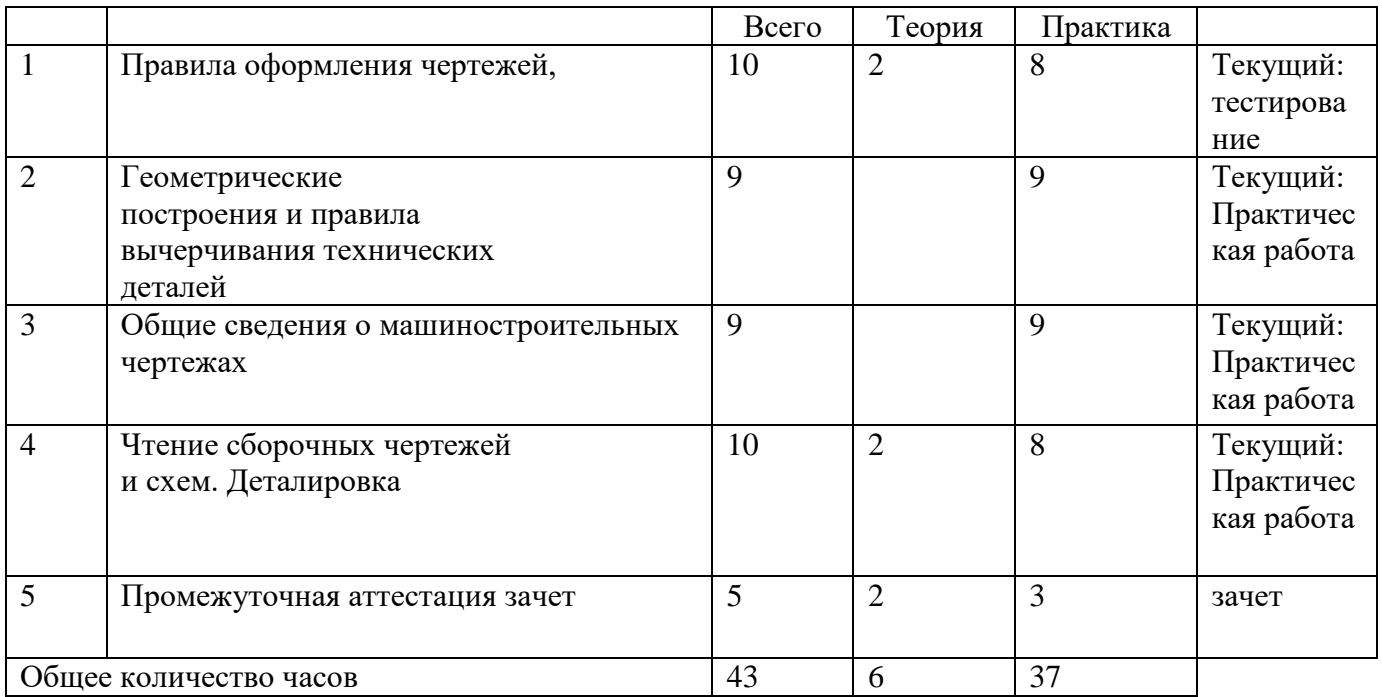

### **Содержание учебного плана**

#### **Тема 1. Правила оформления чертежей.**

*Теоретическая часть:* Оформление чертежей. Изображения. Виды, разрезы, сечения. Понятие о резьбе. Виды резьб, применяемые в машиностроении. Изображение и обозначение резьбы на чертежах. Разъемные и неразъемные соединения.

*Практическая часть:*

Практическая работа: Выполнение различных видов и разрезов деталей.

### **Тема 2. Геометрические построения и правила вычерчивания технических деталей.**

*Теоретическая часть:* Виды, разрезы, сечения. Понятие о резьбе. Виды резьб, применяемые в машиностроении. Изображение и обозначение резьбы на чертежах. Разъемные и неразъемные соединения.

*Практическая часть:*

Практическая работа: Выполнение сечений деталей.

Практическая работа: Выполнение резьбовых соединений.

Практическая работа: Выполнение сварочных соединений.

# **Тема 3. Общие сведения о машиностроительных чертежах.**

*Теоретическая часть:* Графическое обозначение на чертежах допусков формы и расположения поверхностей и шероховатостей поверхностей. Допуски, посадки основные понятия и обозначения.

*Практическая часть:* 

Практическая работа: Расположение основных видов на чертеже. Нанесение обозначение на чертежах допусков формы и расположение поверхностей, посадок.

Практическая работа: Нанесение знаков и надписей на чертежах. Нанесение параметров шероховатости на чертежах.

Практическая работа: Нанесение выносных элементов по ГОСТ 2.305-68.

# **Тема 4. Чтение сборочных чертежей и схем. Деталировка.**

*Теоретическая часть:* Общие требования выполнения сборочного чертежа. Назначение и содержание сборочного чертежа. Последовательность чтения сборочного чертежа. Деталирование чертежа. Спецификация.

*Практическая часть:* 

Практическая работа: Выполнение чертежей деталей по сборочному чертежу.

Практическая работа: Выполнение чертежей деталей по сборочному чертежу.

# Практическая работа: Выполнение сборочного чертежа. Практическая работа: Выполнение спецификации.

### **Промежуточная аттестация:** зачет

# **2.4.4 Рабочая программа учебной дисциплины «Компьютерная графика» Учебный план**

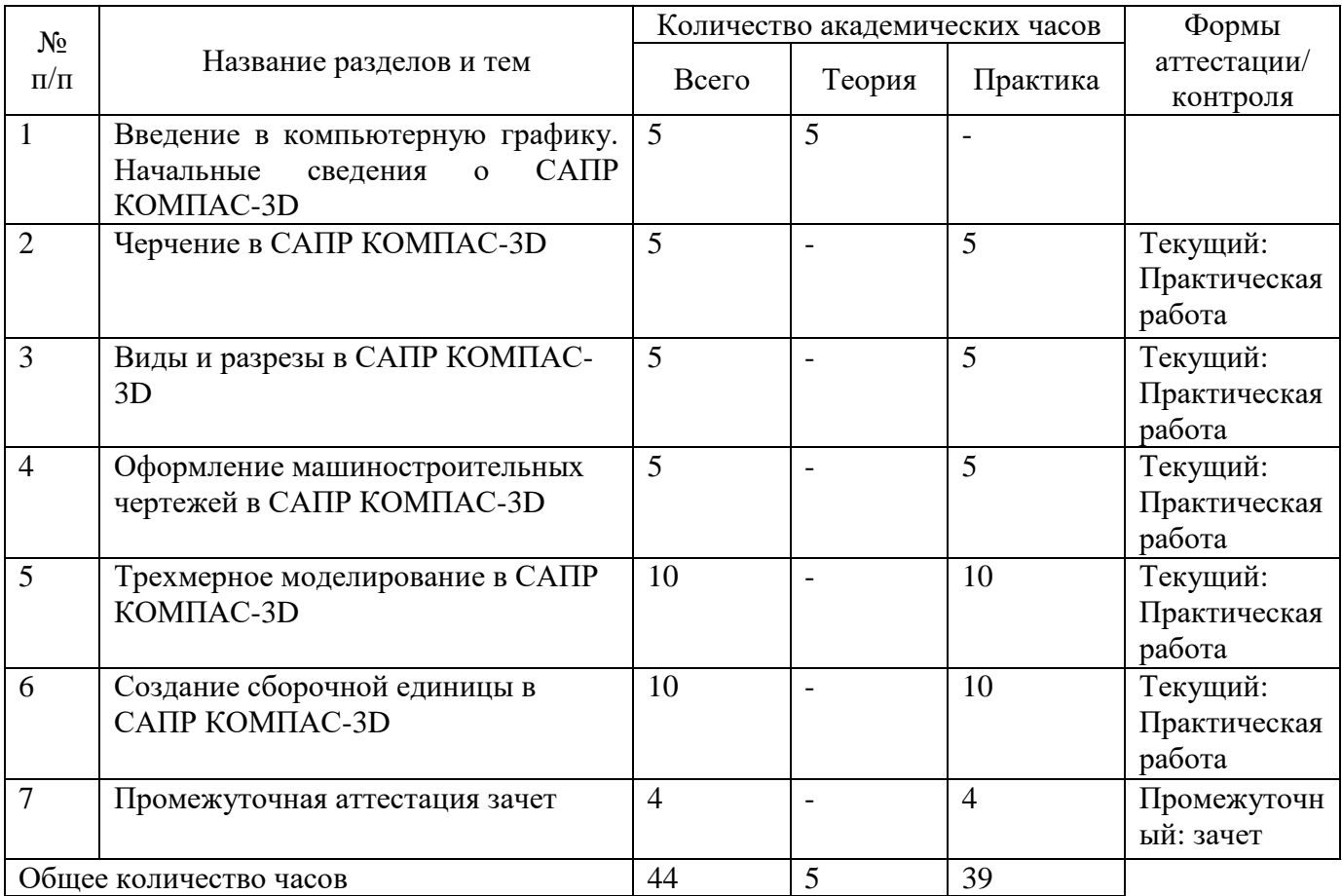

#### **Содержание учебного плана**

# **Тема 1. Введение в компьютерную графику. Начальные сведения о САПР КОМПАС-3D.**

*Теоретическая часть:* Основные принципы работы в программе КОМПАС-3D. Элементы интерфейса программы КОМПАС-3D.

*Практическая часть:* Создание новых документов. Создание пользовательских файлов шаблонов. Параметры процесса моделирования

### **Тема 2. Черчение в САПР КОМПАС-3D.**

*Практическая часть:* Наложение и редактирование геометрических и размерных зависимостей, многоугольника, паза. Проставление размеров: линейных, угловых, диаметра и радиуса. Автоматическое наложение зависимостей, добавление и редактирование пользовательских зависимостей.

# **Тема 3. Виды и разрезы в САПР КОМПАС-3D.**

*Практическая часть:* Создание документа чертёж. Настройки чертежей. Редактирование рамки, редактирование штампа. Заполнение штампа вручную или при помощи свойств документа. Создание связей со свойствами. Создание и редактирование видов и разрезов. Простановка размеров и внесение примечаний. Создание и редактирование чертежей деталей. **Тема 4. Оформление машиностроительных чертежей в САПР КОМПАС-3D.** 

*Практическая часть:* Назначение материала и структуры отображения детали. Создания изогнутых деталей по заданной траектории. Создание рабочих плоскостей в детали. Проецирование геометрии одного эскиза на другой. Создание резьбовых отверстий и массивов отверстий. Добавление фасок и сопряжений в детали. Зеркальное отражение элементов. Создание зубчатого колеса.

#### **Тема 5. Трехмерное моделирование в САПР КОМПАС-3D.**

*Теоретическая часть:* Основные понятия трехмерного моделирования.

*Практическая часть:* Режимы работы. Базовая точка. Управление изображением модели. Работа с эскизом. Создание и редактирование эскиза. Тела, элементы тел, редактирование.

### **Тема 6. Создание сборочной единицы в САПР КОМПАС-3D.**

*Практическая часть*: Создание документа Сборки. Дерево сборки. Принципы работы с деревом (браузером) сборки. Размещение компонентов в сборке. Правила размещения компонентов в сборке. Способы вставки деталей в сборку. Создание сварной конструкции на примере небольшой рамы. Создание сборочных чертежей. Проставление позиций. Создание спецификаций в сборочных чертежах. Вывод на печать.

#### **2.4.5 Рабочая программа учебной дисциплины «Основы 3D моделирования»**

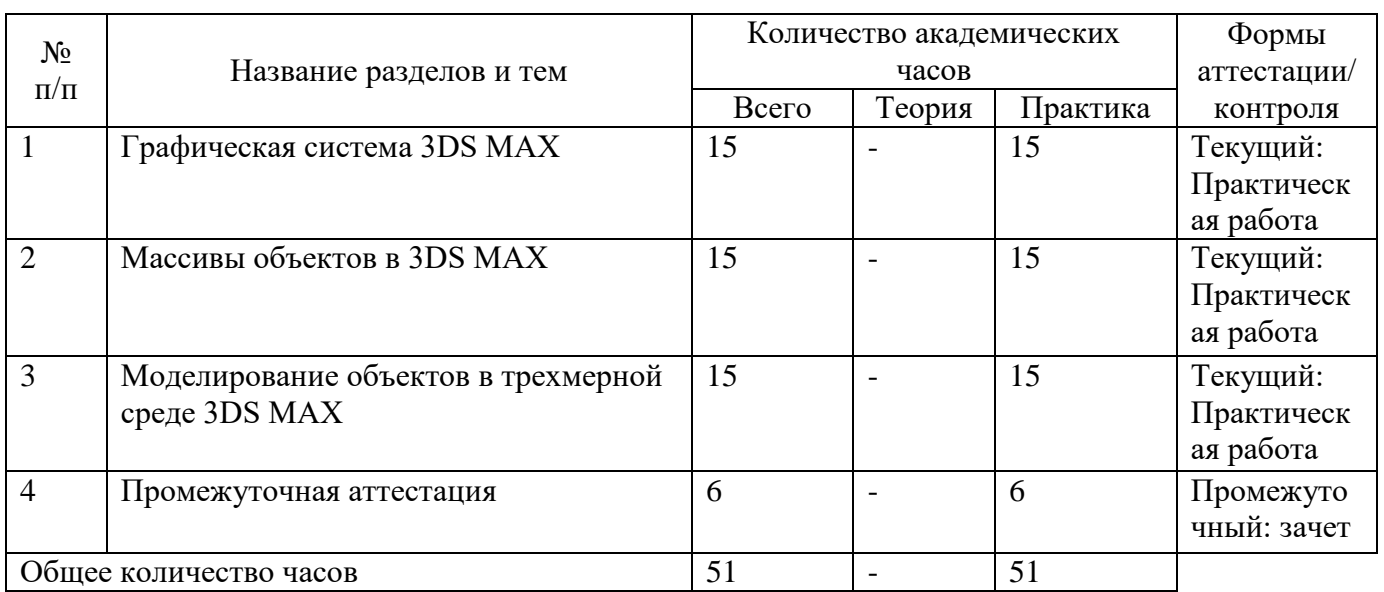

# **Учебный план**

### **Содержание учебного плана**

# **Тема 1. Графическая система 3DS MAX.**

*Практическая часть:* Интерфейс программы 3DS MAX. Начало работы. Файлы. Настройка конфигурации видовых окон. Панель с кнопками управления видовыми окнами. Перемещение объекта. Масштабирование. Системы координат. Центр преобразования. Клонирование объектов.

### **Тема 2. Массивы объектов в 3DS MAX**

*Практическая часть:* Радиальный массив. Зеркальное отображение объектов. Группы объектов. Слои. Единицы измерения. Сетка координат. Привязки. Выравнивание объектов. Выделение объектов. Командная панель. Внедрение в сцену объектов из других файлов. Визуализация и сохранение растрового изображения. Настройка параметров графического интерфейса.

# **Тема 3. Моделирование объектов в трехмерной среде 3DS MAX**

*Практическая часть:* Создание простых объектов. Единицы измерения. Привязка к сетке. Массивы Основные команды. Работа со стандартными примитивами. Стандартные примитивы.

Создание конструкций из примитивов, рендеринг. Модификаторы. Сплайны, тела вращения. Выдавливание, фаски, лофтинг. Простые ландшафты. Булева операция вычитания. Создание системы стен. Булевы операции. Три простых объекта. Составные объекты. Объект типа Scatter. Модификатор Edit Poly. Caddy-интерфейс. Editable Poly. Деформация раскраской. Модификаторы. NURBS Curves. Архитектурные объекты.

**Промежуточная аттестация:** зачет

### **2.4.6 Рабочая программа Производственного обучения**

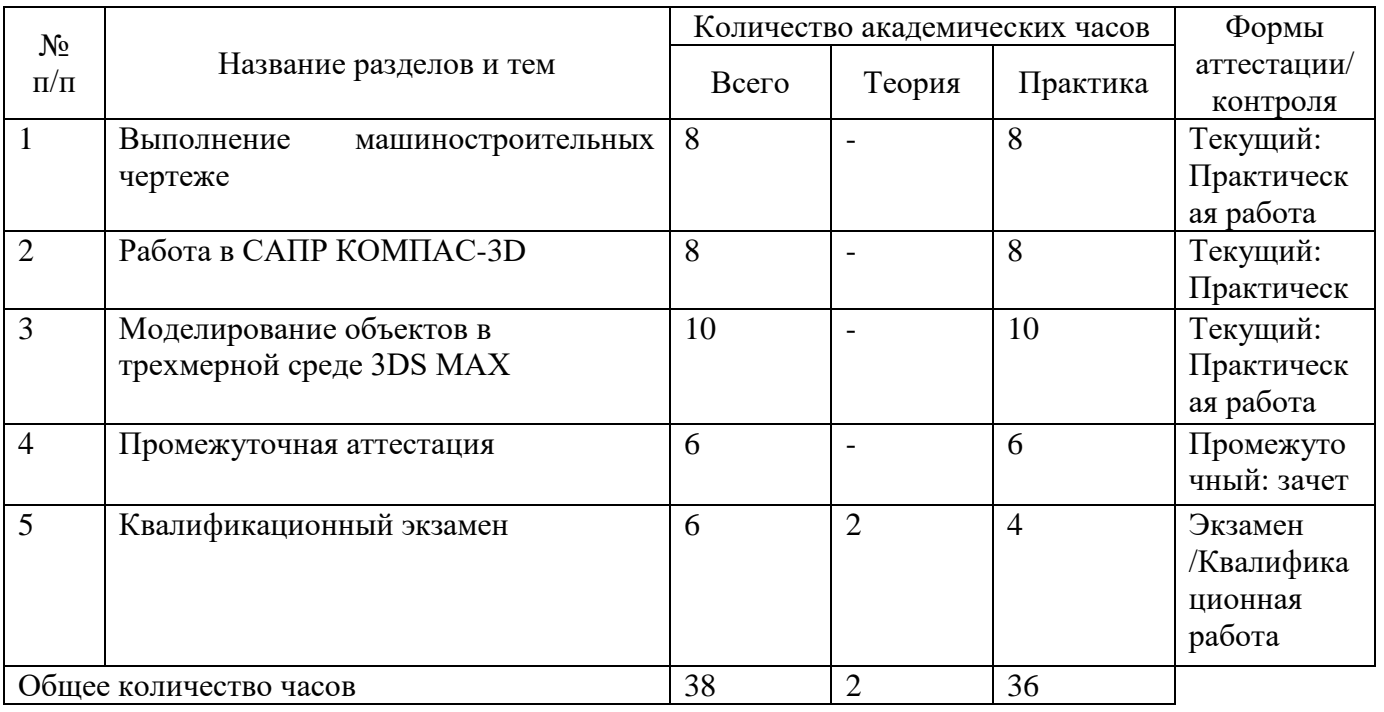

# **Учебный план**

#### **Содержание учебного плана**

#### **Тема 1. Выполнение машиностроительных чертежей**

*Практика:* Расположение основных видов на чертеже. Нанесение обозначение на чертежах допусков формы и расположение поверхностей, посадок. Нанесение знаков и надписей на чертежах. Нанесение параметров шероховатости на чертежах. Нанесение выносных элементов по ГОСТ 2.305-68. Последовательность чтения сборочного чертежа. Деталирование чертежа. Спецификация. Выполнение чертежей деталей по сборочному чертежу. Выполнение сборочного чертежа. Выполнение спецификации.

### **Тема 2. Работа в САПР КОМПАС-3D**

*Практика:* Создание детали выдавливанием эскиза, вычитание частей эскиза из детали выдавливанием «лишнего». Создание деталей типа «Вал». «Вращение» с вычитанием геометрии. Комбинирование вращения и выдавливания в одной детали. Создание изогнутых деталей по заданной траектории. Создание рабочих плоскостей в детали. Проецирование геометрии одного эскиза на другой. Создание сечений и выполнение операции «Лофт» по ним. Создание резьбовых отверстий и массивов отверстий. Добавление фасок и сопряжений в детали. Зеркальное отражение элементов. Создание зубчатого колеса. Создание документа Сборки. Размещение компонентов в сборке. Правила размещения компонентов в сборке. Работа с библиотекой компонентов Вставка стандартных компонентов. Наложение различных типов зависимостей в сборке. Работа с массивами компонентов. Создание сварной конструкции на примере небольшой рамы. Создание документа чертёж. Настройки чертежей. Редактирование рамки, редактирование штампа. Заполнение штампа вручную или при помощи свойств документа. Создание связей со

свойствами. Создание и редактирование видов и разрезов. Простановка размеров и внесение примечаний. Создание и редактирование чертежей деталей. Создание сборочных чертежей. Проставление позиций. Создание спецификаций в сборочных чертежах. Вывод на печать.

### **Тема 3. Моделирование объектов в трехмерной среде 3DS MAX**

*Практика:* Перемещение объекта. Масштабирование. Клонирование объектов. Зеркальное отображение объектов. Группы объектов. Слои. Привязки. Выравнивание объектов. Выделение объектов. Внедрение в сцену объектов из других файлов. Визуализация и сохранение растрового изображения. Настройка параметров графического интерфейса. Работа со стандартными примитивами. Создание конструкций из примитивов, рендеринг. Выдавливание, фаски, лофтинг. Простые ландшафты. Булева операция вычитания. Создание системы стен. Составные объекты. Объект типа Scatter. Модификатор Edit Poly. Caddy-интерфейс. Editable Poly. Деформация раскраской. Модификаторы. NURBS Curves. Архитектурные объекты.

#### **3. ПЛАНИРУЕМЫЕ РЕЗУЛЬТАТЫ**

Чертежник – конструктор (3 разряд) в результате обучения по программе должен знать:

- законы, методы, приемы проекционного черчения;
- правила выполнения и чтения конструкторской и технологической документации;
- правила оформления чертежей, геометрические построения и правила вычерчивания технических деталей;
- способы графического представления технологического оборудования и выполнения технологических схем;
- требования стандартов Единой системы конструкторской документации (далее ЕСКД) и Единой системы технологической документации (далее - ЕСТД) к оформлению и составлению чертежей и схем;
- правила выполнения чертежей в формате 2D и 3D;
- основные приемы работы с чертежом на персональном компьютере.

Чертежник – конструктор (3 разряд) в результате обучения по программе должен уметь:

- выполнять графические изображения технологического оборудования и технологических схем в ручной и машинной графике;
- выполнять комплексные чертежи геометрических тел и проекции точек, лежащих на их поверхности, в ручной и машинной графике;
- выполнять чертежи технических деталей в ручной и компьютерной графике;
- читать чертежи и схемы;
- оформлять технологическую и конструкторскую документацию в соответствии с технической документацией; - выполнять чертежи в формате 2D и 3D
- применять средства инженерной и компьютерной графики;
- выполнять схемы и чертежи по специальности с использованием прикладных программных средств;
- применять и использовать основные функциональные возможности современных графических систем;
- моделировать в рамках графических систем.

Обучающийся, освоивший программу, должен обладать общими компетенциями, включающими способность:

 ОК 1. Понимать сущность и социальную значимость своей будущей профессии, проявлять к ней устойчивый интерес;

 ОК 4. Осуществлять поиск и использование информации, необходимой для эффективного выполнения профессиональных задач, профессионального и личностного развития;

 ОК 5. Использовать информационно-коммуникационные технологии в профессиональной деятельности;

 ОК 6. Работать в коллективе, эффективно общаться с коллегами, руководством, потребителями.

 ОК 9. Ориентироваться в условиях частой смены технологий в профессиональной деятельности.

Чертежник – конструктор (3 разряд) должен обладать профессиональными компетенциями, соответствующими видам деятельности:

1. Выполнение чертежных работ.

 ПК 1.1. Выполнять чертежи деталей, чертежи общего вида, габаритные и монтажные чертежи по эскизным документам или с натуры.

- ПК 1.2. Оформлять чертежи.
- ПК 1.3. Составлять и вычерчивать схемы.

ПК 1.4. Выполнять спецификации, различные ведомости и таблицы.

- 2. Ведение процесса чертежных и простых расчетно-конструкторских работ.
- ПК 2.1. Вычерчивать сборочные чертежи и выполнять их деталировку.
- ПК 2.2. Выполнять эскизы деталей простых конструкций.
- ПК 2.3. Выполнять несложные технические расчеты.

 ПК 2.4. Вносить принятые в процессе разработки изменения в конструкторскую документацию и составлять извещения об изменениях.

### **4. УСЛОВИЯ РЕАЛИЗАЦИИ ПРОГРАММЫ**

### **4.1 Организационно-педагогические условия**

Педагогические работники, реализующие программу профессионального обучения, в том числе преподаватели учебных дисциплин, удовлетворяют квалификационным требованиям, указанным в квалификационных справочниках по соответствующим должностям и (или) профессиональных стандартах.

#### **4.2 Информационно-методические условия реализации программы:**

- учебный план;
- календарный учебный график;
- рабочие программы дисциплин (учебных разделов и тем);
- расписание занятий;
- методические материалы и разработки

# **4.3 Материально-технические условия реализации программы**

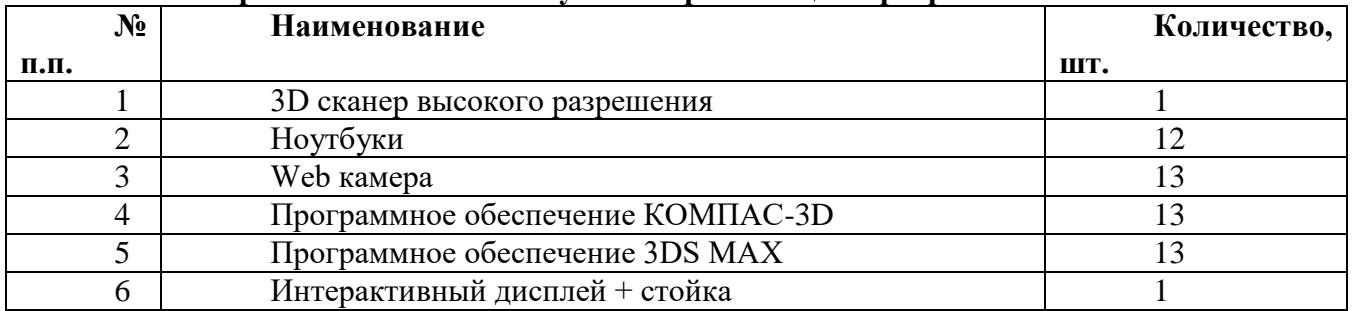

# **4.4 Информационное обеспечение обучения**

# **Печатные и/или электронные учебные издания:**

1. Аверин, В.Н. Компьютерная графика: учебник для студентов учреждений среднего профессионального образования / В.Н. Аверин; рецензент Д.Ю. Рязанов. - М.: Академия, 2018. - 256 с. - (Профессиональное образование). - Прил.: с.240.-Список лит.с.248. - ISBN 978-5-4468- 7311-1

2. Куликов В.П. Инженерная графика / В.П. Куликов. - М.: КноРус, 2019. - ISBN 978- 5-406- 06723-9.

3. Селезнев, В. А. Компьютерная графика: учебник и практикум для среднего профессионального образования / В. А. Селезнев, С. А. Дмитроченко. — 2-е изд., испр. и доп. — Москва: Издательство Юрайт, 2019. — 218 с. — (Профессиональное образование). — ISBN 978-5-534- 08440-5. — Текст : электронный // ЭБС Юрайт [сайт]. — URL: [https://www.biblio](https://www.biblio-online.ru/bcode/437205)[online.ru/bcode/437205.](https://www.biblio-online.ru/bcode/437205)

4. Селезнев, В. А. Компьютерная графика: учебник и практикум для среднего профессионального образования / В.А. Селезнев, С.А. Дмитроченко; рецензенты А. В. Хондожко, Д. А. Погонышева. - 2-е изд.,испр.и доп. - М. : Юрайт , 2020. - 218 с.: ил. - (Профессиональное образование). - Рек.лит.: с.210.-Прил.: с.213. - ISBN 978-5-534-08440-5. 5. Чекмарев, А. А. Инженерная графика: учебник для среднего профессионального образования / А. А. Чекмарев. — 13-е изд., испр. и доп. — Москва: Издательство Юрайт, 2019. — 389 с. — (Профессиональное образование). — ISBN 978-5-534-07112-2. — Текст: электронный // ЭБС Юрайт [сайт]. — URL: [https://www.biblio](https://www.biblio-online.ru/bcode/433398)[online.ru/bcode/433398.](https://www.biblio-online.ru/bcode/433398)

# **Интернет-ресурсы и электронно-библиотечные системы:**

1. ЭБС Znanium.com - http://znanium.com/

2. ЭБС Юрайт — [https://urait.ru](https://urait.ru/)

3. ЭБС Лань - <https://e.lanbook.com/>

4. ЭБС Университетская библиотека онлайн - [www.biblioclub.ru/](http://www.biblioclub.ru/)

5. http://lib.uni-dubna.ru/biblweb/ - сайт библиотеки университета «Дубна» с доступом к электронному каталогу и другим библиотечно-информационным ресурсам

6. http://lib.uni-dubna.ru/biblweb/search/resources.asp?sid=18 – специализированный раздел сайта библиотеки с доступом к электронным ресурсам, предоставляемых на основе лицензионных соглашений, заключенных между организациями – держателями ресурсов и университетом «Дубна»

7. Платформа ЦКП <https://e-learning.tspk-mo.ru/>

5.4. Материально-технические условия реализации программы.

# **5. КОНТРОЛЬ И ОЦЕНКА РЕЗУЛЬТАТОВ ОСВОЕНИЯ ПРОГРАММЫ**

# **5.1 Система оценки результатов освоения программы**

Система оценки результатов освоения образовательной программы включает в себя:

- осуществление текущего контроля успеваемости,
- промежуточной аттестации обучающихся,
- итоговой аттестации в форме квалификационного экзамена.

Текущий контроль успеваемости проводится педагогом для всех обучающихся в процессе проведения занятий.

Текущий контроль знаний может проводиться в следующих формах:

- опрос;
- проверка выполнения практических и расчетно-графических работ;
- защита практических, лабораторных работ, учебных проектов;
- контрольные работы;
- тестирование, в т.ч. компьютерное;
- защита рефератов (докладов);
- защита презентаций;
- возможны и другие формы текущего контроля результатов.

Промежуточная аттестация по программе предназначена для оценки освоения слушателем учебных дисциплин программы и проводится в виде зачетов и (или) экзаменов.

По результатам любого из видов промежуточных испытаний, выставляются отметки по двухбалльной («удовлетворительно» («зачтено»), «неудовлетворительно» («не зачтено») или четырехбалльной системе («отлично», «хорошо», «удовлетворительно», «неудовлетворительно»).

Итоговая аттестация проводится в форме квалификационного экзамена, который включает в себя практическую квалификационную работу и проверку теоретических знаний (тестирование).

Для проведения итоговой аттестации формируется аттестационная комиссия, которая разрабатывает программу итоговой аттестации, которая определяет требования к содержанию, объему и структуре выпускных квалификационных работ, критериям оценки.

Результаты квалификационного экзамена оформляются протоколом. По результатам квалификационного экзамена выдается свидетельство о профессии рабочего, должности служащего.

#### **5.2. Оценочные средства**

Для оценки знаний, умений и компетенций создаются комплекты контрольно - оценочных средств под каждую учебную дисциплину, а также итоговую аттестацию.